Министерство науки и высшего образования Российской Федерации федеральное государственное бюджетное образовательное учреждение высшего образования «Санкт-Петербургский государственный университет промышленных технологий и дизайна» (СПбГУПТД)

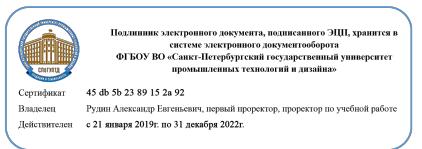

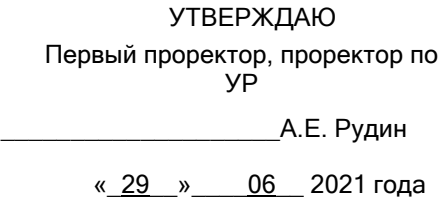

# **Рабочая программа дисциплины**

**Б1.В.ДВ.02.01** Компьютерный анализ инвестиционных проектов

Учебный план: ФГОС 3++38.03.02\_Менеджмент в медиабизнесе и полиграфии ОЗО №1-2-56.plx

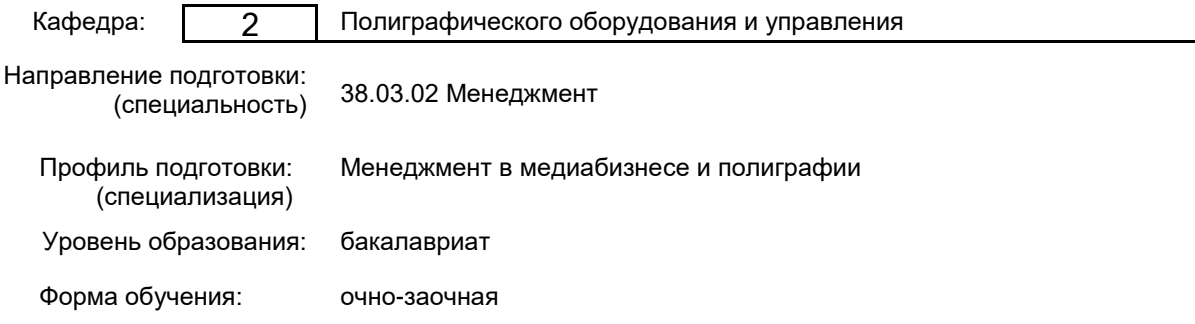

#### **План учебного процесса**

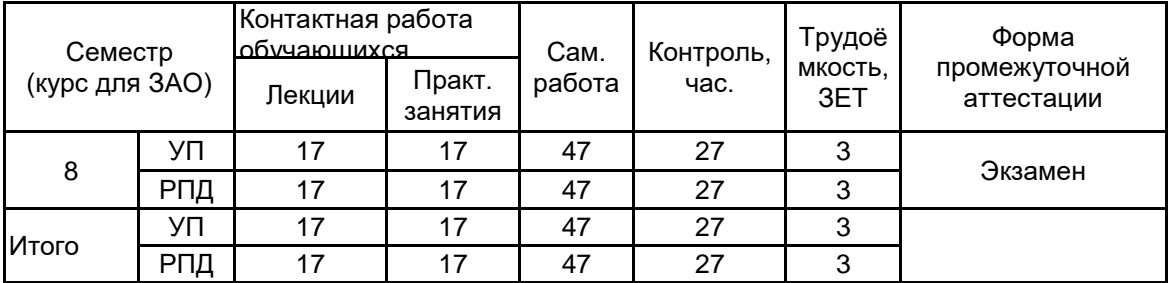

Рабочая программа дисциплины составлена в соответствии с федеральным государственным образовательным стандартом высшего образования по направлению подготовки 38.03.02 Менеджмент, утверждённым приказом Министерства образования и науки Российской Федерации от 12.08.2020 г. № 970

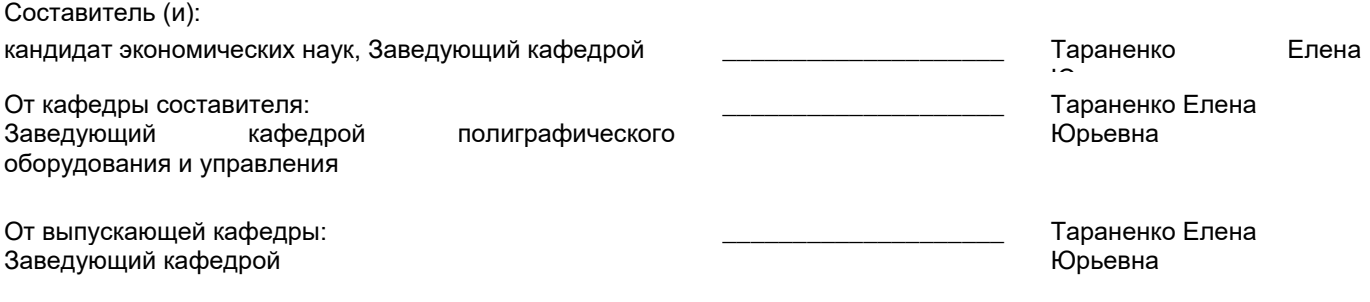

\_\_\_\_\_\_\_\_\_\_\_\_\_\_\_\_\_\_\_\_\_\_\_\_\_\_\_\_\_\_\_\_\_\_\_\_\_\_\_\_\_\_\_\_\_\_\_\_\_\_\_\_\_\_\_\_\_\_\_\_\_\_\_\_

Методический отдел:

#### **1 ВВЕДЕНИЕ К РАБОЧЕЙ ПРОГРАММЕ ДИСЦИПЛИНЫ**

**1.1 Цель дисциплины:** Сформировать компетенции обучающегося в области методов количественного обоснования финансовых решений; информационных технологий финансового моделирования деятельности предприятия; разработки и анализа инвестиционных проектов на основе применения аналитических систем.

#### **1.2 Задачи дисциплины:**

• Изучить принципы стратегического управления предприятием;

• Рассмотреть элементы и методы управленческого учета и финансового планирования;

• Отработать на практике навыки финансового моделирования, разработки и анализа инвестиционных проектов с использованием автоматизированных аналитических систем:

• Проанализировать аспекты управления деятельностью предприятия;

- Определить принципы и методы разработки бизнес-планов;
- Провести сравнительный анализ существующих компьютерных аналитических систем;

• Изучить технологию построения финансовой модели предприятия для бизнес-плана и разработки финансового плана проекта; выбор схемы и источников финансирования;

• Провести анализ результатов с помощью аналитической системы «Project Expert».

#### **1.3 Требования к предварительной подготовке обучающегося:**

Предварительная подготовка предполагает создание основы для формирования компетенций, указанных в п. 2, при изучении дисциплин:

Маркетинговые исследования и ситуационный анализ в медиабизнесе

#### **2 КОМПЕТЕНЦИИ ОБУЧАЮЩЕГОСЯ, ФОРМИРУЕМЫЕ В РЕЗУЛЬТАТЕ ОСВОЕНИЯ ДИСЦИПЛИНЫ**

**ПК-6: Способен разрабатывать мероприятия по воздействию на риск в разрезе отдельных видов и проводить их экономическую оценку**

**Знать:** критерии целесообразности вложения средств в инвестиционный проект

**Уметь:** использовать методы количественного и качественного анализа информации при принятии решения о выборе и реализации инвестиционного проекта

**Владеть:** навыками практической реализации на компьютере моделей и методов формирования и оценки эффективности инвестиционного проекта

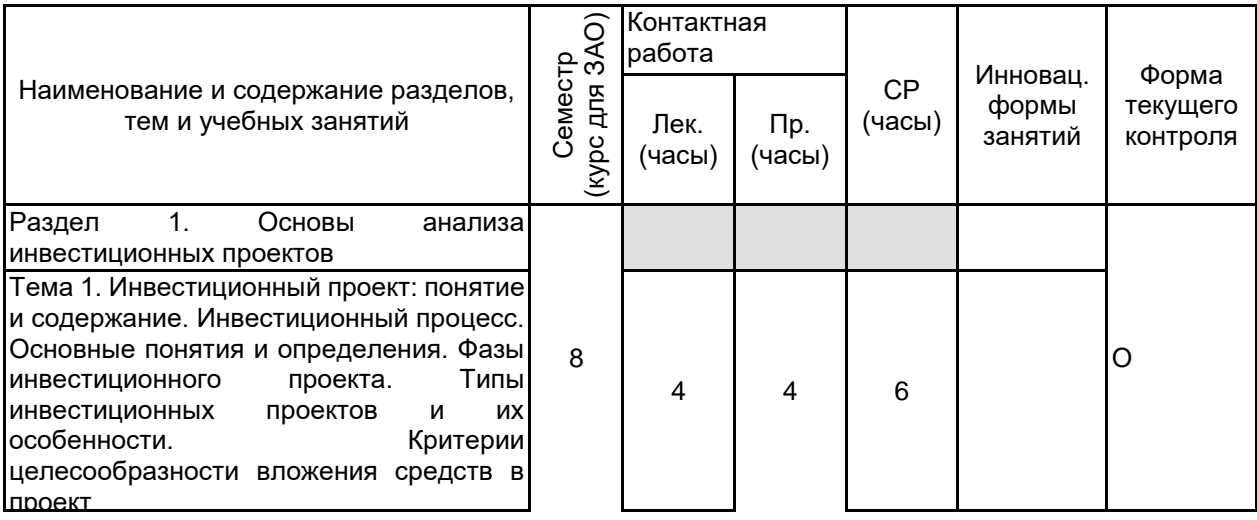

#### **3 РЕЗУЛЬТАТЫ ОБУЧЕНИЯ ПО ДИСЦИПЛИНЕ**

Тема 2. Денежные потоки инвестиционных проектов: сущность и способы расчета. Классификация издержек. Производственные и не производственные издержки. Постоянные, переменные, прямые и косвенные издержки. Способы учета издержек. Учет с полным включением в себестоимость продукции производственных затрат (absorption costing); учет с включением в себестоимость продукции только переменной части производственных затрат (variable costing). Маржинальная прибыль. Безубыточность. Точка безубыточности по денежным потокам. Оценка влияния структуры издержек на прибыль с помощью операционного рычага. Использование понятия операционного рычага для сравнения вариантов распределения затрат 2 2  $7 \mid AC$ Тема 3. Временная ценность денежных вложений при анализе долгосрочных инвестиций. Временная концепция стоимости денег. Будущая и текущая стоимость денег. Операции дисконтирования и наращивания капитала. Аннуитетная модель денежных поступлений 2  $\mathfrak{D}$ 6 Раздел 2. Аналитические компьютерные инвестиционного Тема 4. Л Сравнительный анализ существующих аналитических компьютерных систем стратегического менеджмента. Сравнительный анализ и краткая характеристика компьютерных систем для разработки и оценки инвестиционных проектов (Project Expert (фирма Pro -Invest Consulting, г. Москва), Альт – Инвест (фирма Альт, г. С. - Петербург), Comfar (USA)). Назначение и основные возможности компьютерной системы формирования бизнес – плана инвестиционного проекта и анализа эффективности инвестиционных проектов Project Expert 2 2 7 Тема 5. Технология построения финансовой модели предприятия для бизнес -плана и разработка финансового плана проекта, выбор схемы и источников финансирования. Назначение и структура текстового описания инвестиционного проекта. Описание окружения. Валюта. Описание с помощью системы Project Expert инфляционной среды (объекты инфляции и показатели инфляции). Описание с помощью системы Project Expert налогового окружения (виды налогов, ставки налогов). Описание с помощью системы Project Expert схемы привлечения заемного капитала для финансирования проекта (перечень кредитов, выплата процентов, поступление кредитов, возврат кредитов, отражение кредитов в финансовой отчетности). 4 4 7 ГД

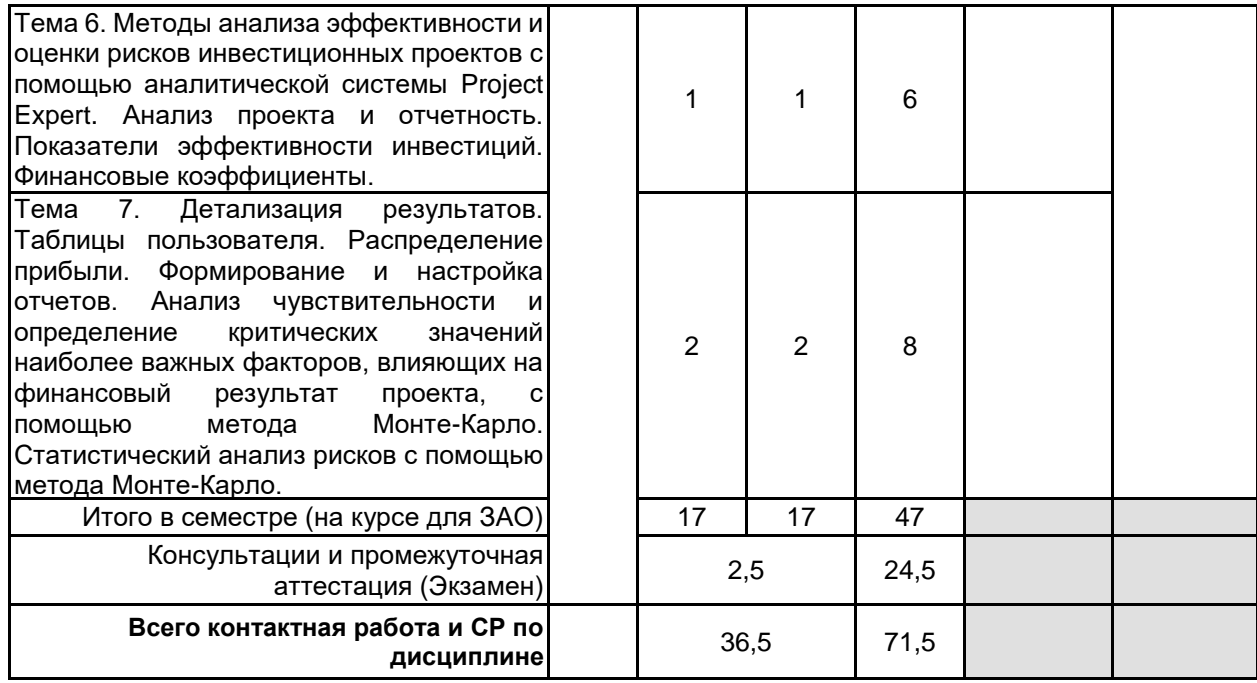

### **4 КУРСОВОЕ ПРОЕКТИРОВАНИЕ**

Курсовое проектирование учебным планом не предусмотрено

#### **5. ФОНД ОЦЕНОЧНЫХ СРЕДСТВ ДЛЯ ПРОВЕДЕНИЯ ПРОМЕЖУТОЧНОЙ АТТЕСТАЦИИ**

#### **5.1 Описание показателей, критериев и системы оценивания результатов обучения**

#### **5.1.1 Показатели оценивания**

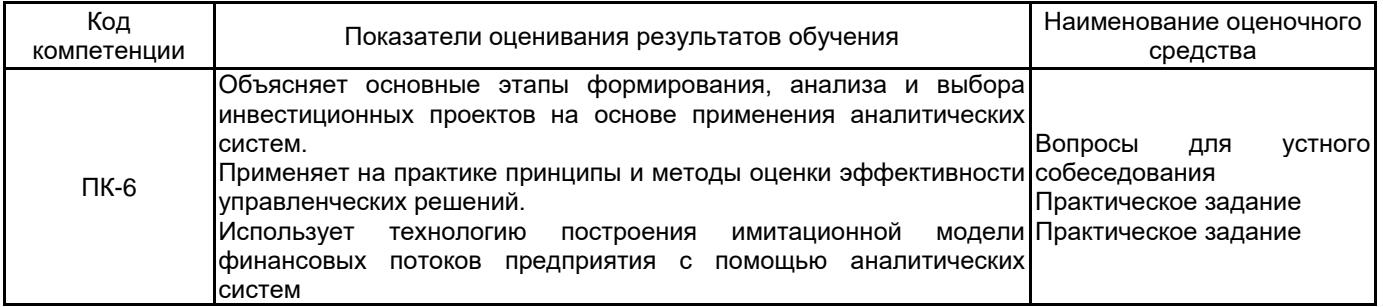

#### **5.1.2 Система и критерии оценивания**

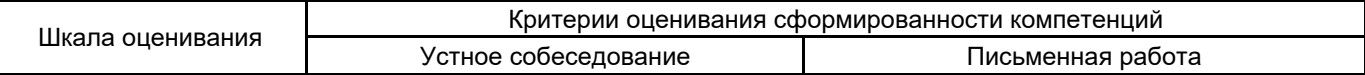

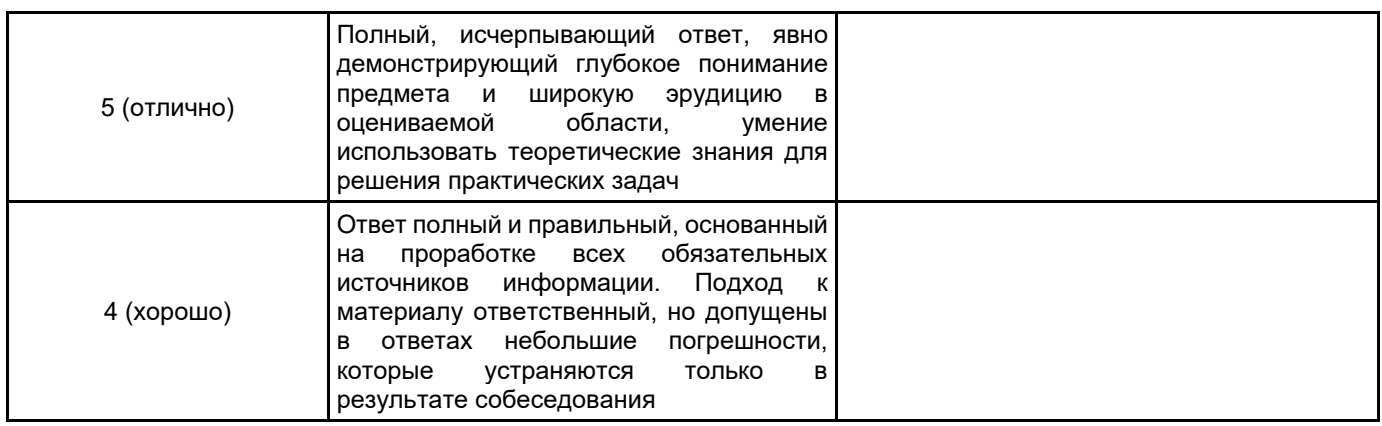

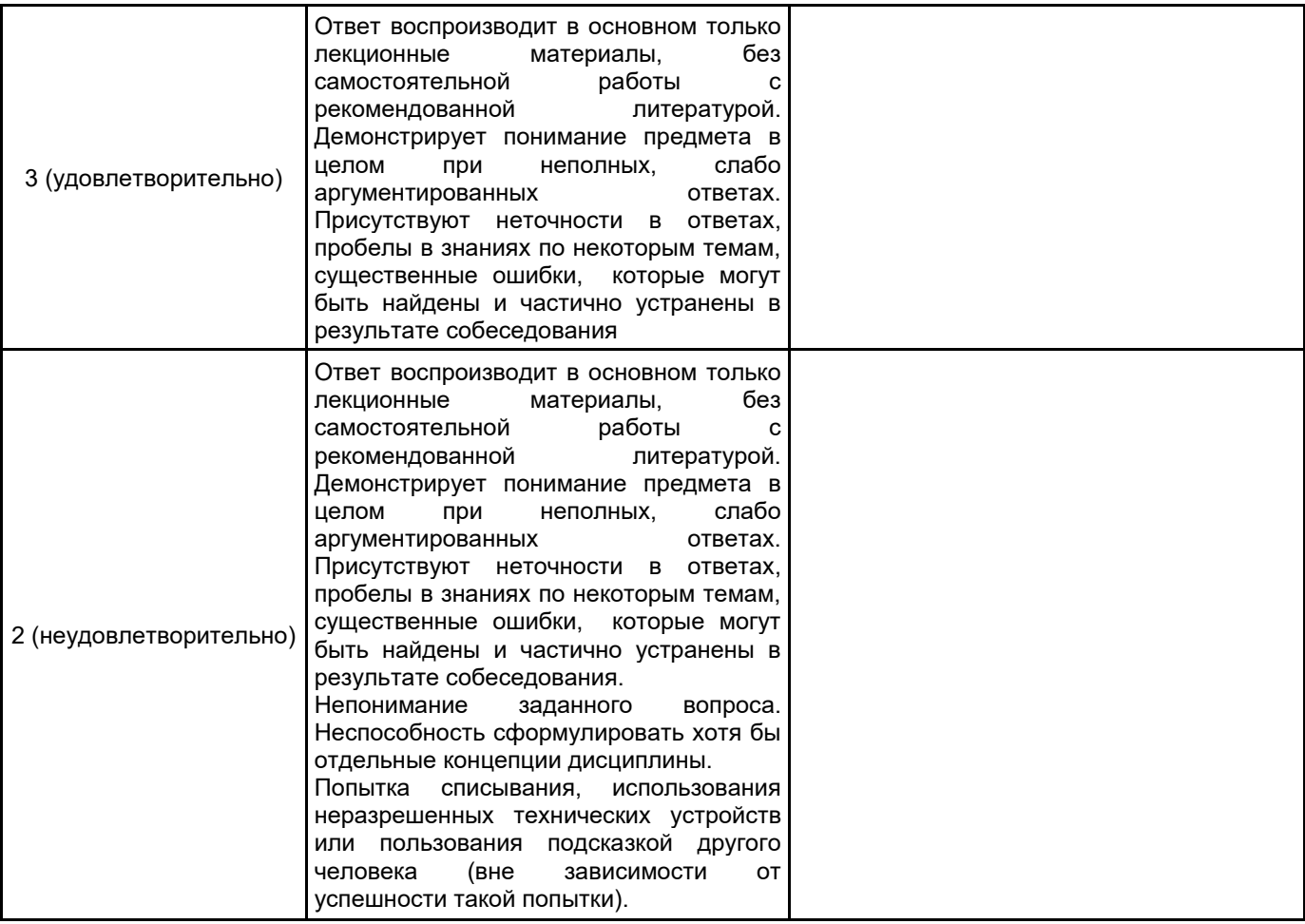

#### **5.2 Типовые контрольные задания или иные материалы, необходимые для оценки знаний, умений, навыков и (или) опыта деятельности 5.2.1 Перечень контрольных вопросов**

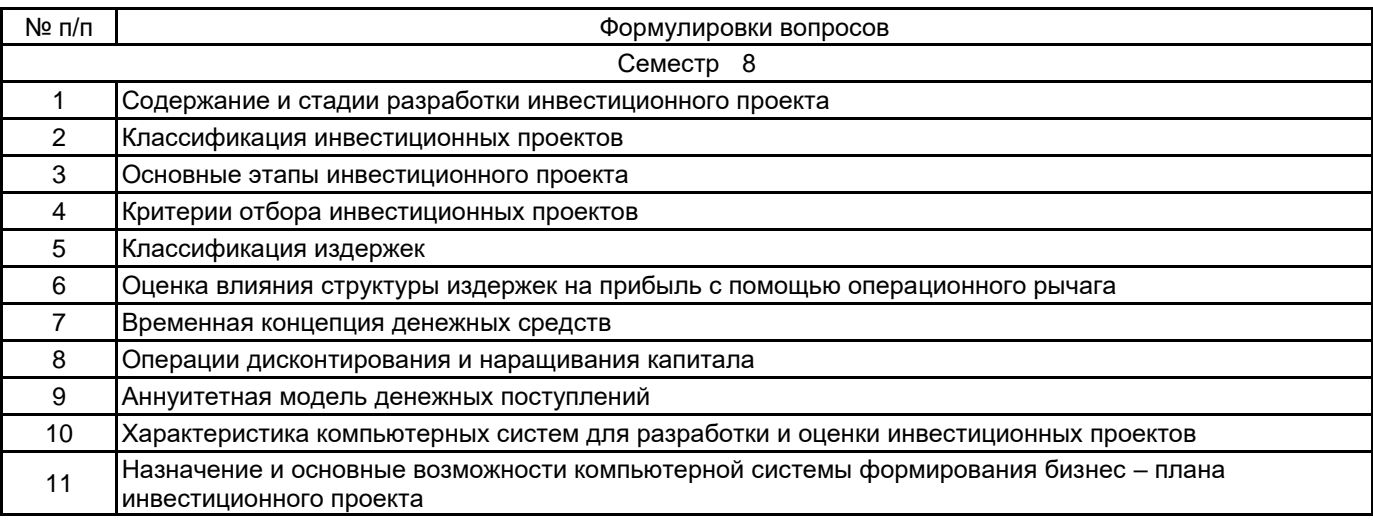

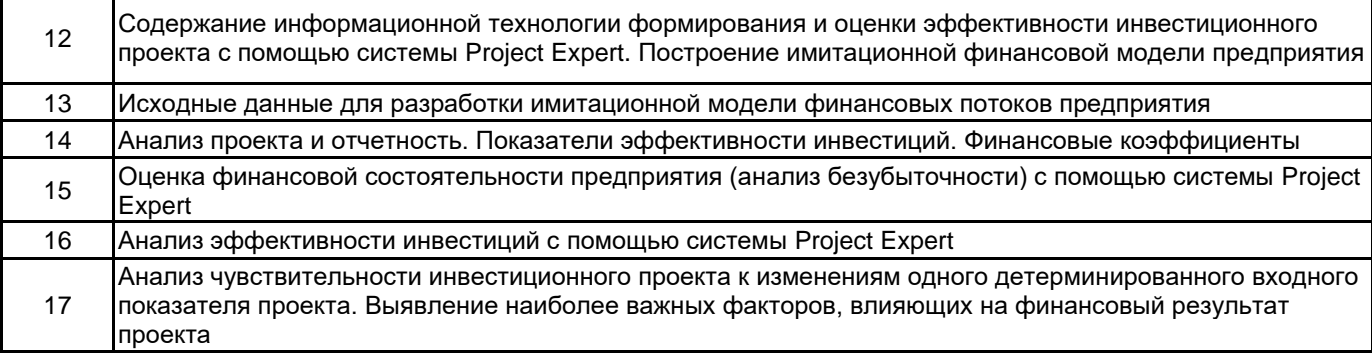

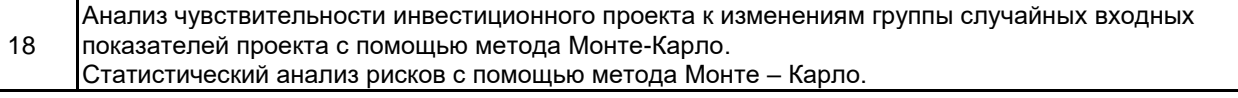

#### **5.2.2 Типовые тестовые задания**

#### **5.2.3 Типовые практико-ориентированные задания (задачи, кейсы)**

Первоначальные инвестиции в проект составляют 170 ден. ед. Денежные потоки, генерируемые проектом, составляют по годам, начиная с первого: 30;30;50;70; 80;60;40 ден.ед. Рассчитать срок окупаемости проекта.

При процентной ставке, равной 12, коэффициент дисконтирования для года 6 равен 0,507. Сколько будут стоить 2 507 000 д.е. в 6-м году, если они инвестируются под 12%?

Если коэффициент дисконтирования для года 8 равен 0,285, какова приведенная стоимость 596 000 д.е., полученных в 8-м году?

Проект генерирует следующие потоки денежных средств:

1 год – 432000 д.е.; 2 год – 137000 д.е., 3 год – 797000 д.е.

Если издержки равны 15 %, какова приведенная стоимость проекта?

#### **5.3 Методические материалы, определяющие процедуры оценивания знаний, умений, владений (навыков и (или) практического опыта деятельности)**

#### **5.3.1 Условия допуска обучающегося к промежуточной аттестации и порядок ликвидации академической задолженности**

Проведение промежуточной аттестации регламентировано локальным нормативным актом СПбГУПТД «Положение о проведении текущего контроля успеваемости и промежуточной аттестации обучающихся»

#### **5.3.2 Форма проведения промежуточной аттестации по дисциплине**

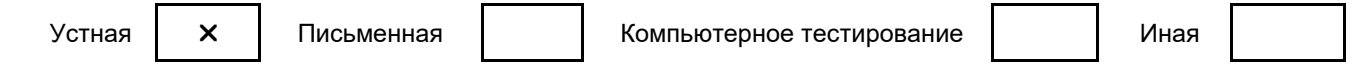

#### **5.3.3 Особенности проведения промежуточной аттестации по дисциплине**

При проведении экзамена время, отводимое на подготовку к ответу, составляет не более 40 мин. Для выполнения практического задания, как части экзаменационного задания, обучающему необходимо иметь калькулятор, также ему предоставляется необходимая справочная информация.

Сообщение результатов обучающемуся производится непосредственно после устного ответа на вопросы и представления результатов практической части экзамена.

#### **6. УЧЕБНО-МЕТОДИЧЕСКОЕ И ИНФОРМАЦИОННОЕ ОБЕСПЕЧЕНИЕ ДИСЦИПЛИНЫ**

#### **6.1 Учебная литература**

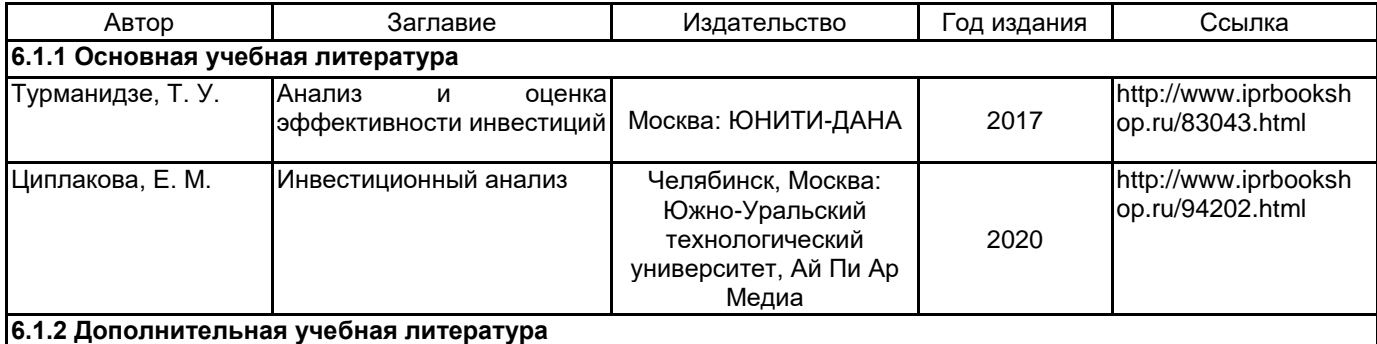

#### Тараненко Е. Ю. Компьютерный анализ инвестиционных Песиков Э. Б. Компьютерный анализ СПб.: СПбГУПТД | 2015 http://publish.sutd.ru/ tp\_ext\_inf\_publish.ph p?id=2581 инвестиционных Инвестиции инвестиционный анализ СПб.: СПбГУПТД | 2015 http://publish.sutd.ru/ tp\_ext\_inf\_publish.ph p?id=2582 Кисова, А. Е. Инвестиции и Липецк: Липецкий государственный технический 2018 http://www.iprbooksh op.ru/88745.html

## <u>.</u><br>6.2 Перечень профессиональных баз данных и информационно-справочных систем

База данных Минэкономразвития РФ «Информационные системы

Министерства в сети Интернет» [Электронный ресурс]. URL: http://economy.gov.ru/minec/about/systems/infosystems/

База открытых данных Минтруда России [Электронный ресурс]. URL: https://rosmintrud.ru/opendata Федеральный образовательный портал «Экономика Социология Менеджмент» [Электронный ресурс]. URL: http://ecsocman.hse.ru

#### **6.3 Перечень лицензионного и свободно распространяемого программного обеспечения**

ПП Project Expert 7 Tutorial

СПС КонсультантПлюс

**6.4 Описание материально-технической базы, необходимой для осуществления образовательного процесса по дисциплине**

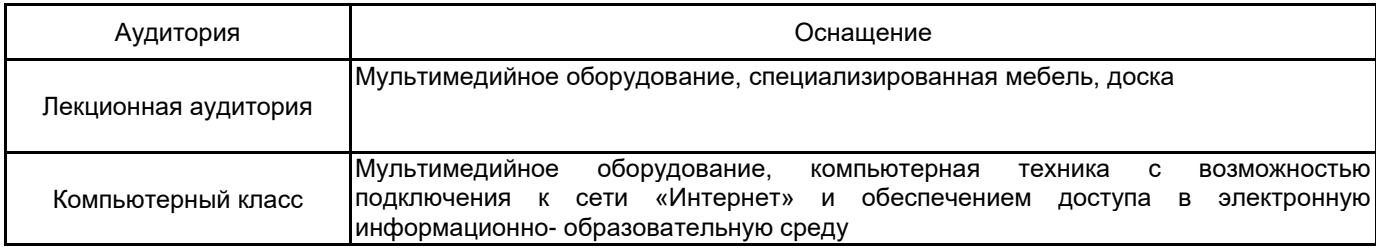